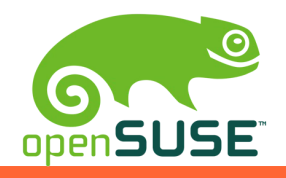

# **openSUSE Basic Command Cheat Sheet**

## **Accounts**

### **To create a new user account**

#### # useradd <name>

- u specific UID
- -q specific GID
- d create home dir
- c User full name
- -s Assign a Default Shell

### **Example**

 $#$  useradd jsmith -u 1010 -q 501  $-d$  /home/users/ismith  $-c$ "Joe Smith" -s /bin/bash

## **To add/change a password**

# passwd <name>

### **To Modify a user account**

#### # usermod <name>

-c Changes the user name # usermod -c "Joe Smith" jsmith -G add a user to a group # usermod -G homeuser jsmith -L Lock the user account # usermod -L jsmith -U Unlock the user account # usermod -U jsmith -s Change or set a shell # usermod -s /bin/tcsh jsmith

## **Change a User Shell**

# chsh -s /bin/<shell> <name>

## **Deleting User Accounts**

# userdel <name>

## **RPM**

## **Installing an RPM**

# rpm -ivh <package>

## **Upgrading an RPM**

# rpm - Uvh <package>

## **Removing an RPM \***

# rpm -e <package>

## **Detials about an install RPM**

- # rpm qi <package>
- **List the contents of an RPM**
- # rpm qlp <package>.rpm

## **List installed RPM'es**

# rpm -qal

**Example to find an installed RPM**

# rpm qal | grep <package>

## **To see what provides a command**

# rpm -q -whatprovides <name>

# **YaST Run YaST in QT Graphical Frontend**  $#$  yast  $--$ qt **Run YaST in gtk Graphical Frontend** # yast --qtk **Run YaST in text-mode frontend** # yast --ncurses **Install a Package with YaST** # yast -i <package>.rpm **Remove an Installed Package with YaST** # yast --remove <package>.rpm **List all available Module**  # yast -1 -or- yast --list **To obtain usage of a module** # yast <module> help **To see who you are Change directory** # echo \$SHELL # whoami # whoami # cd <directory> **Go back the last directory**  $# cd -$ \* Do recommend using the rpm -e. It can break other packages

- **To repeat the last command**
- # !!
- **To see the current time**
- # date

**Log in as Superuser**

**Watch a file**

 $# su -1$ 

**To see history** # history

# tail -f <file>

## **Using the Shell**

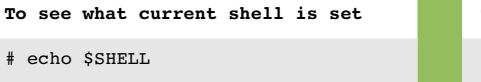

#### **Display all of the settings**

# set | less

#### **To see what current shell is set List Bash Settings**

 $# env$ 

**To find a command you have ran**

# ctrl-r <start typing the command>

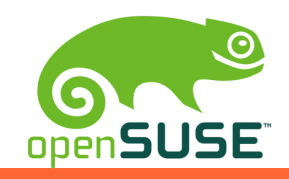

# **openSUSE Basic Command Cheat Sheet**

## **SaX**

## **Set Graphics Card**

# SaX2

## **Using SaX to Config ATI Card**

- $#$  SaX2 -r -m 0=radeon
- $#$  SaX2 -r -m 0=fglrx

## **Using SaX to Config Nvidia**

- $#$  SaX2  $-r$   $-m$   $0=nv$
- $#$  SaX2  $-r$   $-m$  0=nvidia

## **Services\***

## **List all Services**

# service -status-all

**To get a status on a Service**

# service <name> status

**To start a Service**

# service <name> start

**To stop a Service**

# service <name> stop

## **To restart a Service**

# service <name> restart

## **To do a full-restart on a Service**

- # service <name> --full-restart
- # service -full-start <name>

## **File Systems**

## **To list all disk and partitions**

# fdisk -l

**To list for a specific disk**

# fdisk l /dev/<h/s>d<az>

**List mounted file systems**

- # mount
- # cat /proc/mounts

**List only specifics system type**

# mount -t <type>

**List all mounted ext3 system type**

 $#$  mount  $-t$  ext3

**Mount partition**

# mount -t <type> <device> <mount point>

## **Example Mount**

# mount -t ext3 /dev/sda1 /mnt

**Mount CD/DVD ISO as a loopback Device**

# mount -t iso9960 -o loop name.iso <mount>

**Example of mounting a saved iso as a loopback device**

# mount -t iso9960 -o loop /tmp/opensuse-11.2x86\_64.iso /mnt

**See status of loopback devices**

# losetup a

## **Unmount File Systems**

# umount /dev/<device> # umount /<mount point> **To do a reload To do a reload To do a reload To do a reload and the set of the set of the set of the set of the set of the set of the set of the set of the set of the set of the set of the set of the set of the set** 

## **Process**

## **Show Every Process Currently Running**

**Every running Process**  $# ps -e$ 

**Every running Process, long listing** # ps el

**Every running Process, full-format listing** # ps ef

**Every running Process, Short BDS Style** # ps ax

**Every running Process, Long BDS Style** # ps aux

## **Show Memory Use**

 $*$  free  $-0$   $-m$ 

**Current open files and directories**

# lsof | less

## **View Ethernet Connection**

# ifconfig -a # ip addr

## **View Wireless Interface**

# iwconfig

**Show Routes**

# route # netstat -rn # ip route

## **Show all open ports**

# service <name> reload \* With openSUSE you can find most services under */usr/sbin* with *rc* in front. So you can the replace service with **rc<name> <action>**, example # **/usr/sbin/rcapache2 restart**